# Package 'BiocParallel'

April 4, 2013

<span id="page-0-0"></span>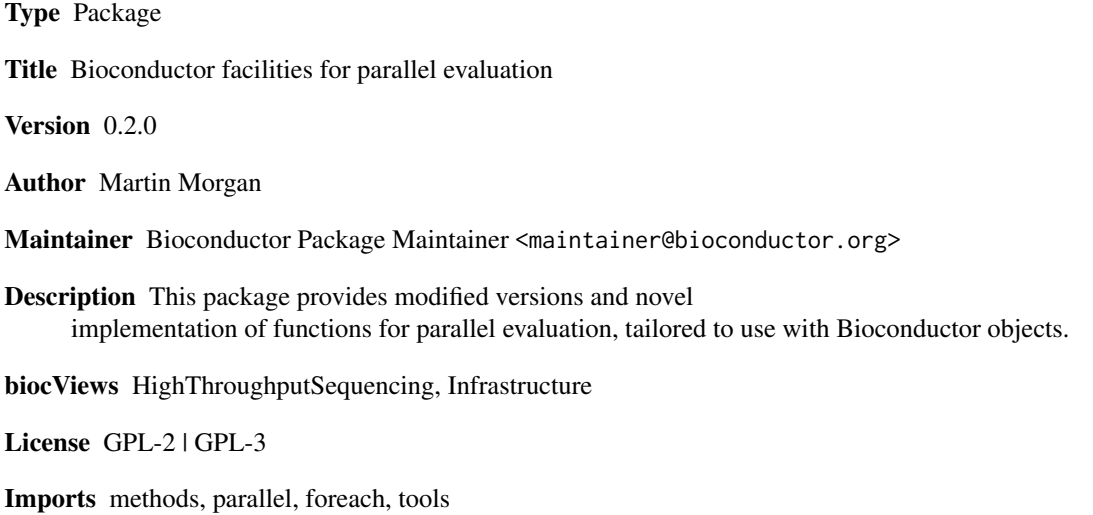

Suggests BiocGenerics, doParallel

## R topics documented:

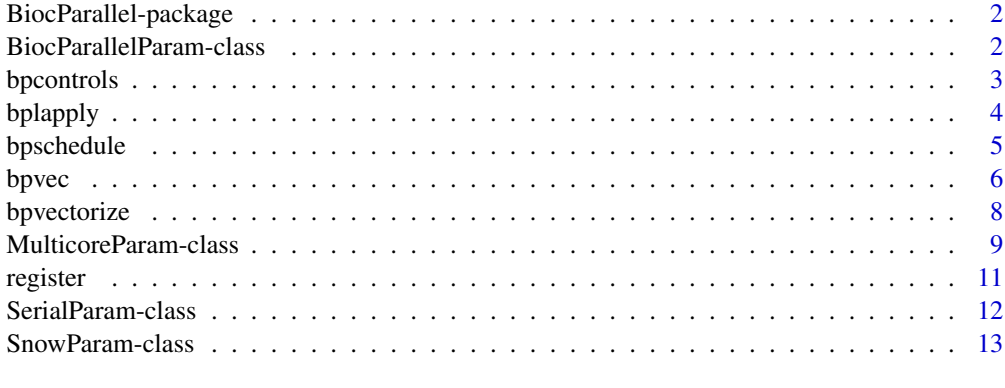

**Index** [15](#page-14-0)

<span id="page-1-0"></span>BiocParallel-package *Bioconductor facilities for parallel evaluation*

## Description

This package provides modified versions and novel implementation of functions for parallel evaluation, tailored to use with Bioconductor objects.

#### Details

This package uses code from the [parallel](#page-0-0) package,

## Author(s)

Author: Martin Morgan

Maintainer: Bioconductor Package Maintainer <maintainer@bioconductor.org>

BiocParallelParam-class

*Virtual classes (for developer reference)*

## <span id="page-1-1"></span>Description

These classes are primarily relevant to developers.

BiocParallelParam is a virtual class on which all parameter classes extend. It has no slots.

## Author(s)

Martin Morgan <mailto:mtmorgan@fhcrc.org>

## Examples

getClass("BiocParallelParam")

<span id="page-2-1"></span><span id="page-2-0"></span>

Use functions on this page to start, stop, and query the 'back-ends' that perform a parallel evaluation.

#### Usage

```
bpworkers(x, ...)
bpstart(x, \ldots)bpstop(x, \ldots)bpisup(x, ...)
bpbackend(x, \ldots)bpbackend(x, \ldots) <- value
```
## Arguments

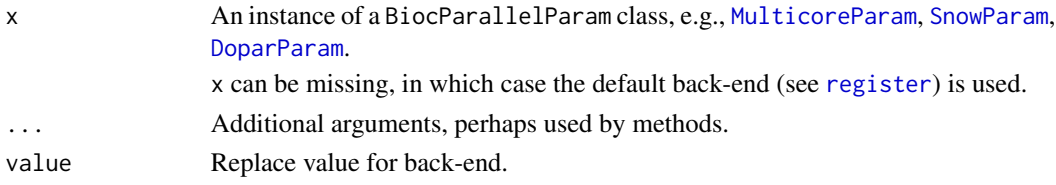

## Details

bpworkers reports the number of workers in the back-end as a scalar integer with value  $\geq 0$ .

bpstart starts the back-end, if necessary. For instance, MulticoreParam back-ends do not need to be started, but SnowParam back-ends do. bp\* functions like bplapply will automatically start the back-end if necessary.

bpstop stops the back-end, if necessary and possible.

bpisup tests whether the back-end is available for processing, returning a scalar logical value.

bpbackend retrieves an object representing the back end, if possible. Not all back-ends can be retrieved; see showMethods("backend").

bpbackend<- updates the back end, and is only meant for developer use.

## Value

bpworkers returns a scalar integer  $>= 0$ .

bpisup returns a scalar logical.

bpstart, bpstop return an updated x, invisibly.

bpbackend, bpbackend<- return or accept back end-specific objects.

#### <span id="page-3-0"></span>Author(s)

Martin Morgan <mailto:mtmorgan@fhcrc.org>.

#### See Also

[BiocParallelParam](#page-1-1) for possible values of x.

## Examples

```
bpworkers(SerialParam())
## Not run:
 p <- SnowParam(2L)
 bpworkers(p) # 2 local nodes, communicating via sockets
 bpstart(p) # start cluster
 bplapply(1:10, sqrt, BPPARAM=p)
 bpstop(p) # stop cluster
 p <- SnowParam(4L)
 bplapply(1:10, sqrt, BPPARAM=p) # automatically start / stop cluster
## End(Not run)
```
## <span id="page-3-1"></span>bplapply *Parallel lapply-like functionality*

#### Description

bplapply applies FUN to each element of X. Any type of object X is allowed, provided length, [, and [[ methods are available. The return value is a list of length equal to X, as with [lapply](#page-0-0).

#### Usage

```
bplapply(X, FUN, ..., BPPARAM)
## S4 method for signature 'ANY,ANY'
bplapply(X, FUN, ..., BPPARAM)
## S4 method for signature 'ANY,missing'
bplapply(X, FUN, ..., BPPARAM)
```
#### Arguments

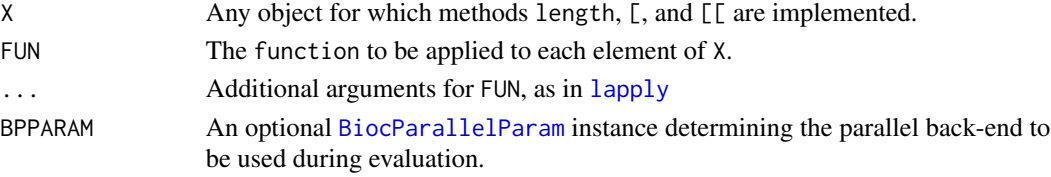

## <span id="page-4-0"></span>bpschedule 5

## Details

When BPPARAM is missing, bplapply uses registered()[[1]], i.e., the default mechanism for parallel evaluation.

When BPPARAM is a class for which no method is defined (e.g., [SerialParam](#page-11-1)), [lapply](#page-0-0) is used.

See showMethods{bplapply} for additional methods, e.g., method?bplapply("MulticoreParam").

## Value

See [lapply](#page-0-0).

## Author(s)

Martin Morgan <mailto:mtmorgan@fhcrc.org>. Original code as attributed in [mclapply](#page-0-0).

#### See Also

[bpvec](#page-5-1) for parallel, vectorized calculations.

[BiocParallelParam](#page-1-1) for possible values of BPPARAM.

## Examples

showMethods("bplapply")

```
## ten tasks (1:10) so ten calls to FUN default registered parallel
## back-end. Compare with bpvec.
system.time(result <- bplapply(1:10, function(v) {
   message("working") ## 10 tasks
    sqrt(v)
}))
result
```
<span id="page-4-1"></span>bpschedule *Schedule back-end Params*

#### Description

Use functions on this page to influence scheduling of parallel processing.

## Usage

bpschedule(x, ...)

<span id="page-5-0"></span>6 bpvec between the state of the state of the state of the state of the state of the state of the state of the state of the state of the state of the state of the state of the state of the state of the state of the state o

#### Arguments

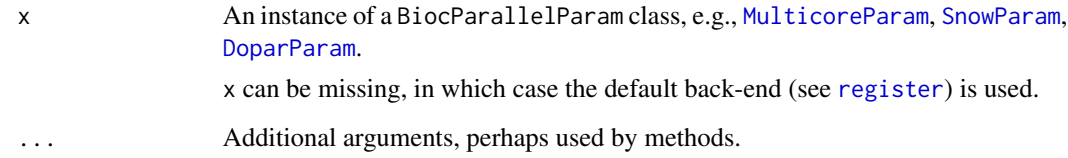

## Details

bpschedule returns a logical(1) indicating whether the parallel evaluation should occur at this point.

## Value

bpschedule returns a scalar logical.

## Author(s)

Martin Morgan <mailto:mtmorgan@fhcrc.org>.

## See Also

[BiocParallelParam](#page-1-1) for possible values of x.

## Examples

```
bpschedule(SnowParam()) # TRUE
bpschedule(MulticoreParam(2)) # FALSE on windows
p <- MulticoreParam(recursive=FALSE)
bpschedule(p) # TRUE
bplapply(1:2, function(i, p) {
   bpschedule(p) # FALSE
}, p = p, BPPARAM=p)
```
<span id="page-5-1"></span>bpvec *Parallel, vectorized evaluation*

#### Description

bpvec applies FUN to subsets of X. Any type of object X is allowed, provided length, [, and c methods are available. The return value is a vector of length equal to X, as with FUN(X).

#### bpvec 7 and 2008 and 2008 and 2008 and 2008 and 2008 and 2008 and 2008 and 2008 and 2008 and 2008 and 2008 and 2008 and 2008 and 2008 and 2008 and 2008 and 2008 and 2008 and 2008 and 2008 and 2008 and 2008 and 2008 and 200

## Usage

bpvec(X, FUN, ..., AGGREGATE=c, BPPARAM) ## S4 method for signature 'ANY,ANY' bpvec(X, FUN, ..., AGGREGATE=c, BPPARAM) ## S4 method for signature 'ANY,BiocParallelParam' bpvec(X, FUN, ..., AGGREGATE=c, BPPARAM) ## S4 method for signature 'ANY,missing' bpvec(X, FUN, ..., AGGREGATE=c, BPPARAM)

## Arguments

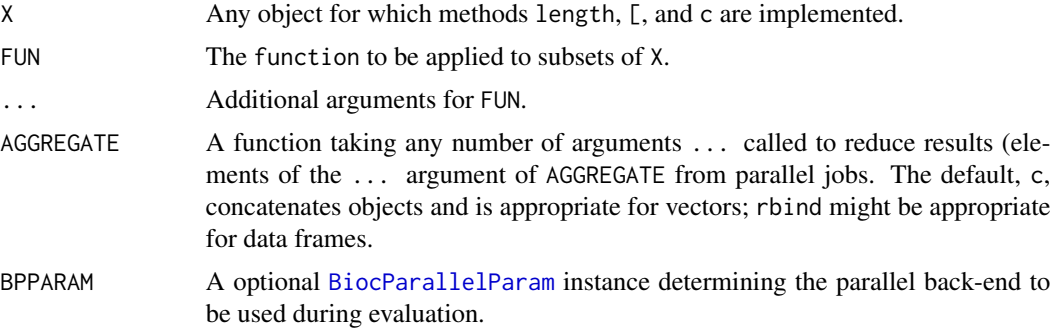

## Details

When BPPARAM is missing, bpvec uses registered $()[1]$ ], i.e., the default mechanism for parallel evaluation.

When BPPARAM is an instance of a class derived from BiocParallelParam for which no other method applies, this method creates a vector of indexes and uses these in conjunction with bplapply to arrange for parallel evaluation.

When BPPARAM is a class for which no method is defined (e.g., [SerialParam](#page-11-1)),  $FUN(X)$  is used.

See showMethods{bpvec} for additional methods, e.g., method?bpvec("MulticoreParam").

## Value

The result of  $c$ (FUN(X[i0]), FUN(X[i1]), ...) where  $X[i0]$  etc., are sequential subsets of X.

#### Author(s)

Martin Morgan <mailto:mtmorgan@fhcrc.org>. Original code as attributed in [pvec](#page-0-0).

## See Also

[bplapply](#page-3-1) for parallel lapply.

[BiocParallelParam](#page-1-1) for possible values of BPPARAM.

## Examples

```
showMethods("bpvec")
## ten tasks (1:10), called with as many back-end elements are specified
## by BPPARAM. Compare with bplapply
system.time(result <- bpvec(1:10, function(v) {
   message("working") ## 10 tasks
   sqrt(v)
}))
result
```
bpvectorize *Transform vectorized functions into parallelized, vectorized function*

## Description

This transforms a vectorized function into a parallel, vectorized function. Any function FUN can be used, provided its parallelized argument (by default, the first argument) has a length and [ method defined, and the return value of FUN can be concatenated with c.

## Usage

bpvectorize(FUN, ..., BPPARAM) ## S4 method for signature 'ANY,ANY' bpvectorize(FUN, ..., BPPARAM) ## S4 method for signature 'ANY,missing'

bpvectorize(FUN, ..., BPPARAM)

#### Arguments

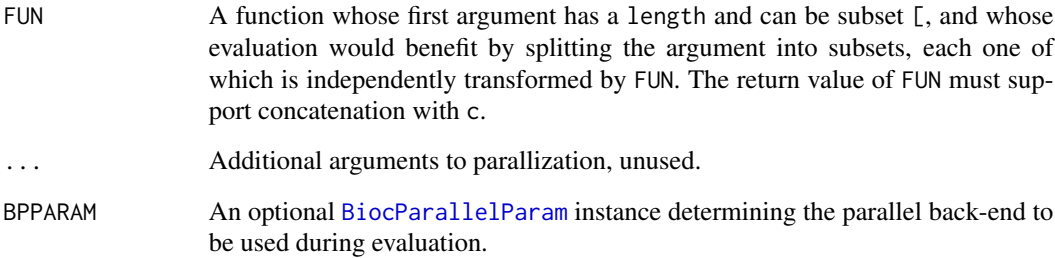

<span id="page-7-0"></span>

## <span id="page-8-0"></span>Details

The result of bpvectorize is a function with signature ...; arguments to the returned function are the original arguments FUN. BPPARAM is used for parallel evaluation.

When BPPARAM is missing, bpvectorize uses registered()[[1]], i.e., the default mechanism for parallel evaluation.

When BPPARAM is a class for which no method is defined (e.g., [SerialParam](#page-11-1)),  $FUN(X)$  is used. See showMethods{bpvectorize} for additional methods, if any.

## Value

A function taking the same arguments as FUN, but evaluated using [bpvec](#page-5-1) for parallel evaluation across available cores.

#### Author(s)

Ryan Thompson <mailto:rct@thompsonclan.org>

## See Also

bpvec

#### Examples

```
psqrt <- bpvectorize(sqrt) ## default parallelization
psqrt(1:10)
```
MulticoreParam-class *Enable multi-core parallel evaluation*

#### <span id="page-8-1"></span>**Description**

This class is used to parameterize single computer multicore parallel evaluation on non-Windows computers.

#### Usage

```
MulticoreParam(workers = detectCores(), setSeed = TRUE, recursive = TRUE,
    cleanup = TRUE, cleanupSignal = tools::SIGTERM, verbose = FALSE,
    ...)
## S4 method for signature 'ANY,MulticoreParam'
bplapply(X, FUN, ..., BPPARAM)
## S4 method for signature 'ANY,MulticoreParam'
bpvec(X, FUN, ..., AGGREGATE=c, BPPARAM)
## S4 method for signature 'ANY,MulticoreParam'
bparallelize(X, ..., BPPARAM)
```
## Arguments

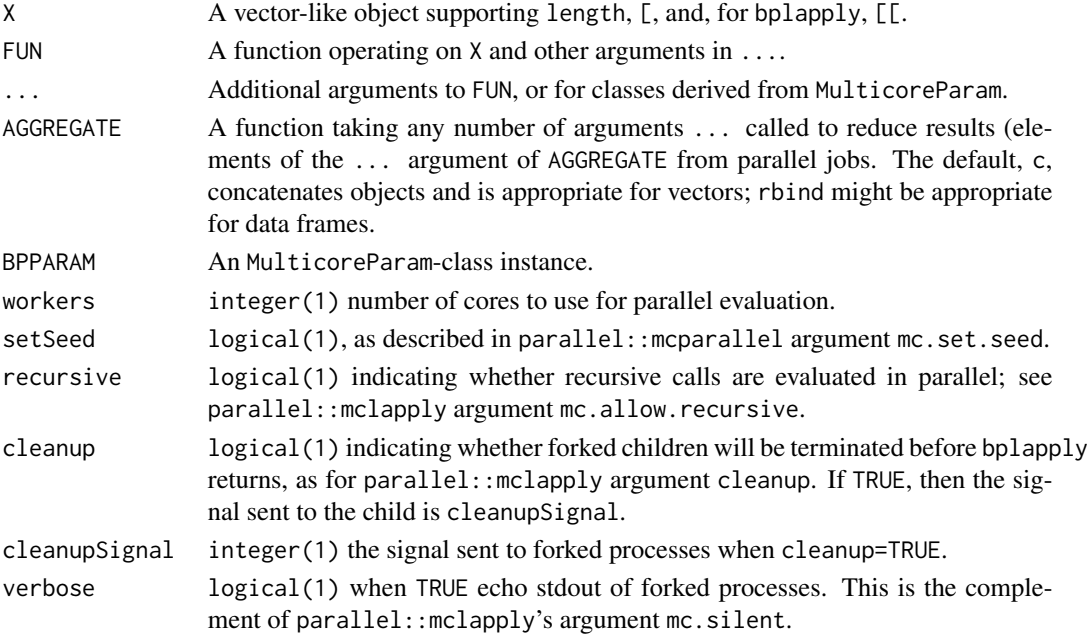

#### MulticoreParam constructor

Return an object with specified values. The object may be saved to disk or reused within a session.

#### Methods

The following generics are implemented and perform as documented on the corresponding help page (e.g., ?bpisup): [bpworkers](#page-2-1), [bpstart](#page-2-1), [bpstop](#page-2-1), [bpisup](#page-2-1), [bpschedule](#page-4-1), [bpbackend](#page-2-1).

## Author(s)

Martin Morgan <mailto:mtmorgan@fhcrc.org>

## See Also

getClass("BiocParallelParam") for additional parameter classes.

register for registering parameter classes for use in parallel evaluation.

## Examples

```
p <- MulticoreParam()
bplapply(1:10, sqrt, BPPARAM=p)
bpvec(1:10, sqrt, BPPARAM=p)
## Not run:
register(MulticoreParam(), default=TRUE)
## End(Not run)
```
<span id="page-10-1"></span><span id="page-10-0"></span>

Use functions on this page to add to or query a registry of back-ends, including the default for use when no BPPARAM object is provided to functions..

#### Usage

```
register(BPPARAM, default=TRUE)
registered(bpparamClass)
```
## Arguments

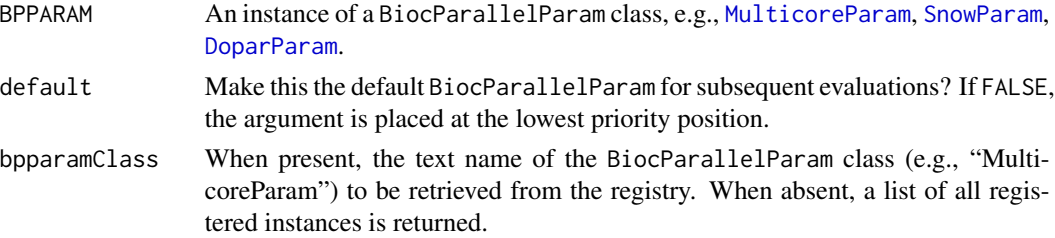

#### Details

Registering a back-end provides a configuration for parallel evaluation. Only one instance of a particular BiocParallelParam class present in the registry. Except when default=FALSE, the most recently registered BiocParallelParam instance becomes the default for subsequent parallel evaluation.

## Value

register returns, invisibly, a list of registered back-ends.

registered returns the back-end of type bpparamClass or, if bpparamClass is missing, a list of all registered back-ends.

#### Author(s)

Martin Morgan <mailto:mtmorgan@fhcrc.org>.

#### See Also

[BiocParallelParam](#page-1-1) for possible values of BPPARAM.

#### Examples

registered()

<span id="page-11-1"></span><span id="page-11-0"></span>This class is used to parameterize serial evaluation, primarily to facilitate easy transition from parallel to serial code.

#### Usage

SerialParam()

## SerialParam constructor

Return an object to be used for serial evaluation of otherwise parallel functions such as [bplapply](#page-3-1), [bpvec](#page-5-1).

The object is 'read-only'.

#### Methods

The following generics are implemented and perform as documented on the corresponding help page (e.g., ?bpworkers): [bpworkers](#page-2-1). [bpisup](#page-2-1), [bpstart](#page-2-1), [bpstop](#page-2-1), are implemented, but do not have any side-effects.

#### Author(s)

Martin Morgan <mailto:mtmorgan@fhcrc.org>

## See Also

getClass("BiocParallelParam") for additional parameter classes.

register for registering parameter classes for use in parallel evaluation.

## Examples

```
p <- SerialParam()
simplify2array(bplapply(1:10, sqrt, BPPARAM=p))
bpvec(1:10, sqrt, BPPARAM=p)
## Not run:
register(SerialParam(), default=TRUE)
## End(Not run)
```
<span id="page-12-1"></span><span id="page-12-0"></span>

This class is used to parameterize simple network of workstations (SNOW) parallel evaluation on one or several physical computers.

## Usage

```
SnowParam(workers = 0L, type, ...)
## invoke as(cl, "SnowParam")
## S4 method for signature 'SOCKcluster,SnowParam'
coerce(from, to)
## S4 method for signature 'ANY,SnowParam'
bplapply(X, FUN, ..., BPPARAM)
```
#### Arguments

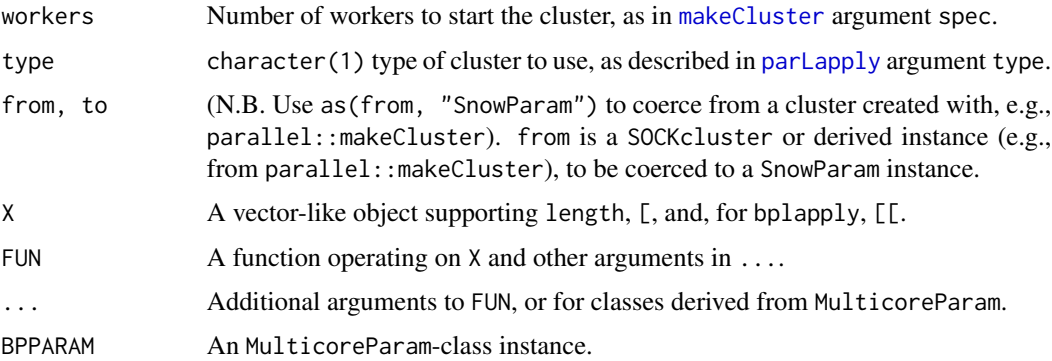

## SnowParam constructor

Return an object representing a SNOW cluster. The cluster is not created until bpstart is called.

bpstart creates the cluster by invoking makeCluster with arguments spec=workers, type, and other arguments passed to ... in SnowParam.

Use as(cl, "SnowParam") to coerce a cluster created directly by parallel::param to a SnowParam instance. Instances created in this way cannot be started or stopped.

## Methods

The following generics are implemented and perform as documented on the corresponding help page (e.g., ?bpisup): [bpworkers](#page-2-1), [bpstart](#page-2-1), [bpstop](#page-2-1), [bpisup](#page-2-1), [bpbackend](#page-2-1), [bpbackend<-](#page-2-1), [bpvec](#page-5-1).

## Author(s)

Martin Morgan <mailto:mtmorgan@fhcrc.org>

## See Also

getClass("BiocParallelParam") for additional parameter classes.

register for registering parameter classes for use in parallel evaluation.

## Examples

```
p <- SnowParam(2L)
bplapply(1:10, sqrt, BPPARAM=p)
bpvec(1:10, sqrt, BPPARAM=p)
```
## Not run: register(SnowParam(2L), default=TRUE)

## End(Not run)

## <span id="page-14-0"></span>**Index**

∗Topic classes MulticoreParam-class, [9](#page-8-0) SerialParam-class, [12](#page-11-0) SnowParam-class, [13](#page-12-0) ∗Topic interface bpvectorize, [8](#page-7-0) ∗Topic manip bpcontrols, [3](#page-2-0) bplapply, [4](#page-3-0) bpschedule, [5](#page-4-0) bpvec, [6](#page-5-0) register, [11](#page-10-0) ∗Topic package BiocParallel-package, [2](#page-1-0) BiocParallel *(*BiocParallel-package*)*, [2](#page-1-0) BiocParallel-package, [2](#page-1-0) BiocParallelParam, *4–8*, *11* BiocParallelParam *(*BiocParallelParam-class*)*, [2](#page-1-0) BiocParallelParam-class, [2](#page-1-0) bparallelize,ANY,MulticoreParam-method *(*MulticoreParam-class*)*, [9](#page-8-0) bpbackend, *10*, *13* bpbackend *(*bpcontrols*)*, [3](#page-2-0) bpbackend,missing-method *(*bpcontrols*)*, [3](#page-2-0) bpbackend, SnowParam-method *(*SnowParam-class*)*, [13](#page-12-0) bpbackend<- *(*bpcontrols*)*, [3](#page-2-0) bpbackend<-,missing,ANY-method *(*bpcontrols*)*, [3](#page-2-0) bpbackend<-,SnowParam,SOCKcluster-method *(*SnowParam-class*)*, [13](#page-12-0) bpcontrols, [3](#page-2-0) bpisup, *10*, *12, 13* bpisup *(*bpcontrols*)*, [3](#page-2-0) bpisup,ANY-method *(*bpcontrols*)*, [3](#page-2-0) bpisup,missing-method *(*bpcontrols*)*, [3](#page-2-0) bpisup,MulticoreParam-method *(*MulticoreParam-class*)*, [9](#page-8-0)

bpisup,SerialParam-method *(*SerialParam-class*)*, [12](#page-11-0) bpisup,SnowParam-method *(*SnowParam-class*)*, [13](#page-12-0) bplapply, [4,](#page-3-0) *7*, *12* bplapply,ANY,ANY-method *(*bplapply*)*, [4](#page-3-0) bplapply,ANY,missing-method *(*bplapply*)*, [4](#page-3-0) bplapply,ANY,MulticoreParam-method *(*MulticoreParam-class*)*, [9](#page-8-0) bplapply,ANY,SnowParam-method *(*SnowParam-class*)*, [13](#page-12-0) bpschedule, [5,](#page-4-0) *10* bpschedule,ANY-method *(*bpschedule*)*, [5](#page-4-0) bpschedule,missing-method *(*bpschedule*)*, [5](#page-4-0) bpschedule, MulticoreParam-method *(*MulticoreParam-class*)*, [9](#page-8-0) bpstart, *10*, *12, 13* bpstart *(*bpcontrols*)*, [3](#page-2-0) bpstart,ANY-method *(*bpcontrols*)*, [3](#page-2-0) bpstart,missing-method *(*bpcontrols*)*, [3](#page-2-0) bpstart, SnowParam-method *(*SnowParam-class*)*, [13](#page-12-0) bpstop, *10*, *12, 13* bpstop *(*bpcontrols*)*, [3](#page-2-0) bpstop,ANY-method *(*bpcontrols*)*, [3](#page-2-0) bpstop,missing-method *(*bpcontrols*)*, [3](#page-2-0) bpstop,SnowParam-method *(*SnowParam-class*)*, [13](#page-12-0) bpvec, *5*, [6,](#page-5-0) *9*, *12, 13* bpvec,ANY,ANY-method *(*bpvec*)*, [6](#page-5-0) bpvec,ANY,BiocParallelParam-method *(*bpvec*)*, [6](#page-5-0) bpvec,ANY,missing-method *(*bpvec*)*, [6](#page-5-0) bpvec,ANY,MulticoreParam-method *(*MulticoreParam-class*)*, [9](#page-8-0) bpvectorize, [8](#page-7-0) bpvectorize,ANY,ANY-method

```
(bpvectorize), 8
bpvectorize,ANY,missing-method (bpvectorize), 8
bpworkers
, 10
, 12, 13
bpworkers
(bpcontrols
)
,
3
bpworkers,BiocParallelParam-method (BiocParallelParam-class), 2
bpworkers,missing-method
(bpcontrols
)
,
3
bpworkers,SerialParam-method (SerialParam-class), 12
bpworkers,SnowParam-method (SnowParam-class), 13
coerce,SOCKcluster,SnowParam-method (SnowParam-class), 13
DoparParam
,
3
,
6
, 11
lapply
, 4, 5
makeCluster
, 13
mclapply
,
5
MulticoreParam
,
3
,
6
, 11
MulticoreParam
(MulticoreParam-class
)
,
9
MulticoreParam-class
,
9
parallel
,
2
parLapply
, 13
pvec
,
7
11
registered
(register
)
, 11
SerialParam
,
5
,
7
,
9
SerialParam
(SerialParam-class
)
, 12
SerialParam-class
, 12
show,BiocParallelParam-method (BiocParallelParam-class
)
,
2
show,MulticoreParam-method (MulticoreParam-class
)
,
9
show, SnowParam-method
         (SnowParam-class
)
, 13
SnowParam
,
3
,
6
, 11
SnowParam
(SnowParam-class
)
, 13
SnowParam-class
, 13
```